## $,$  tushu007.com

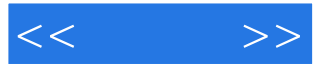

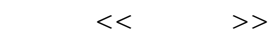

- 13 ISBN 9787115219619
- 10 ISBN 7115219613

出版时间:2010-1

作者:刘健忠//张铁军

页数:222

PDF

更多资源请访问:http://www.tushu007.com

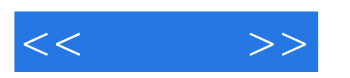

## $,$  tushu007.com

## $\mathrm{ADSL}$

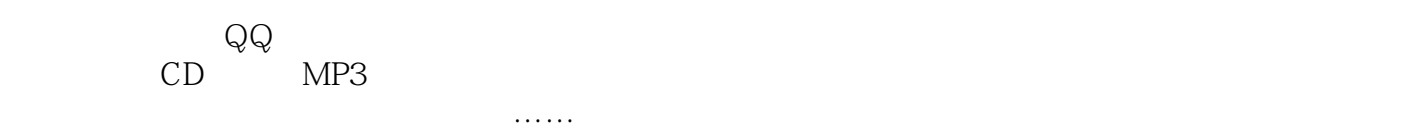

 $3$ 

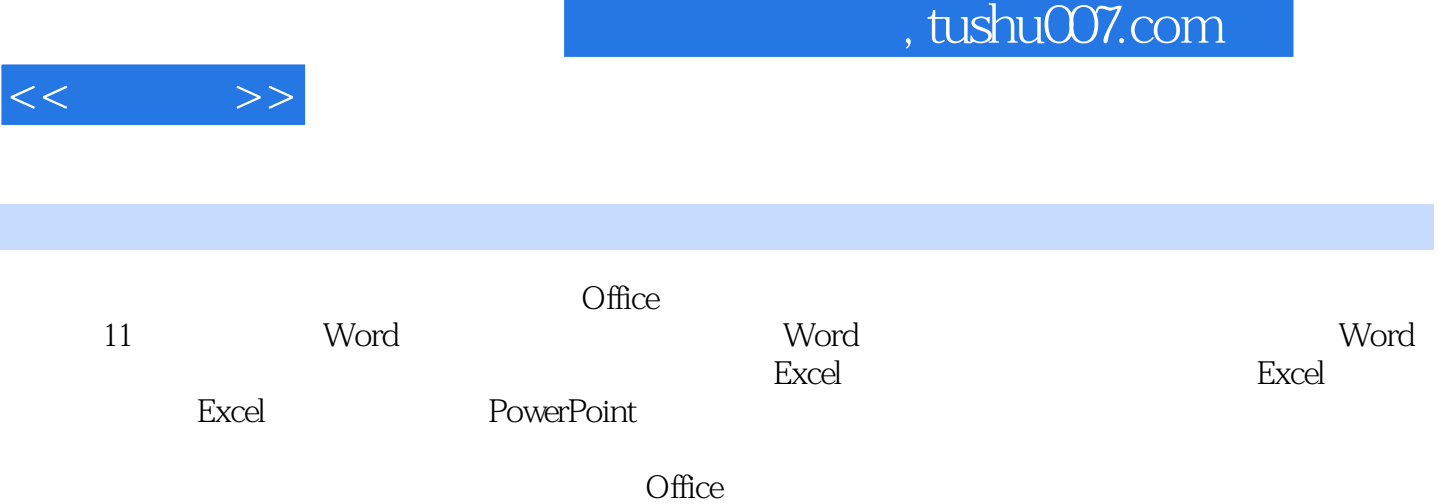

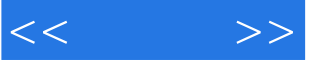

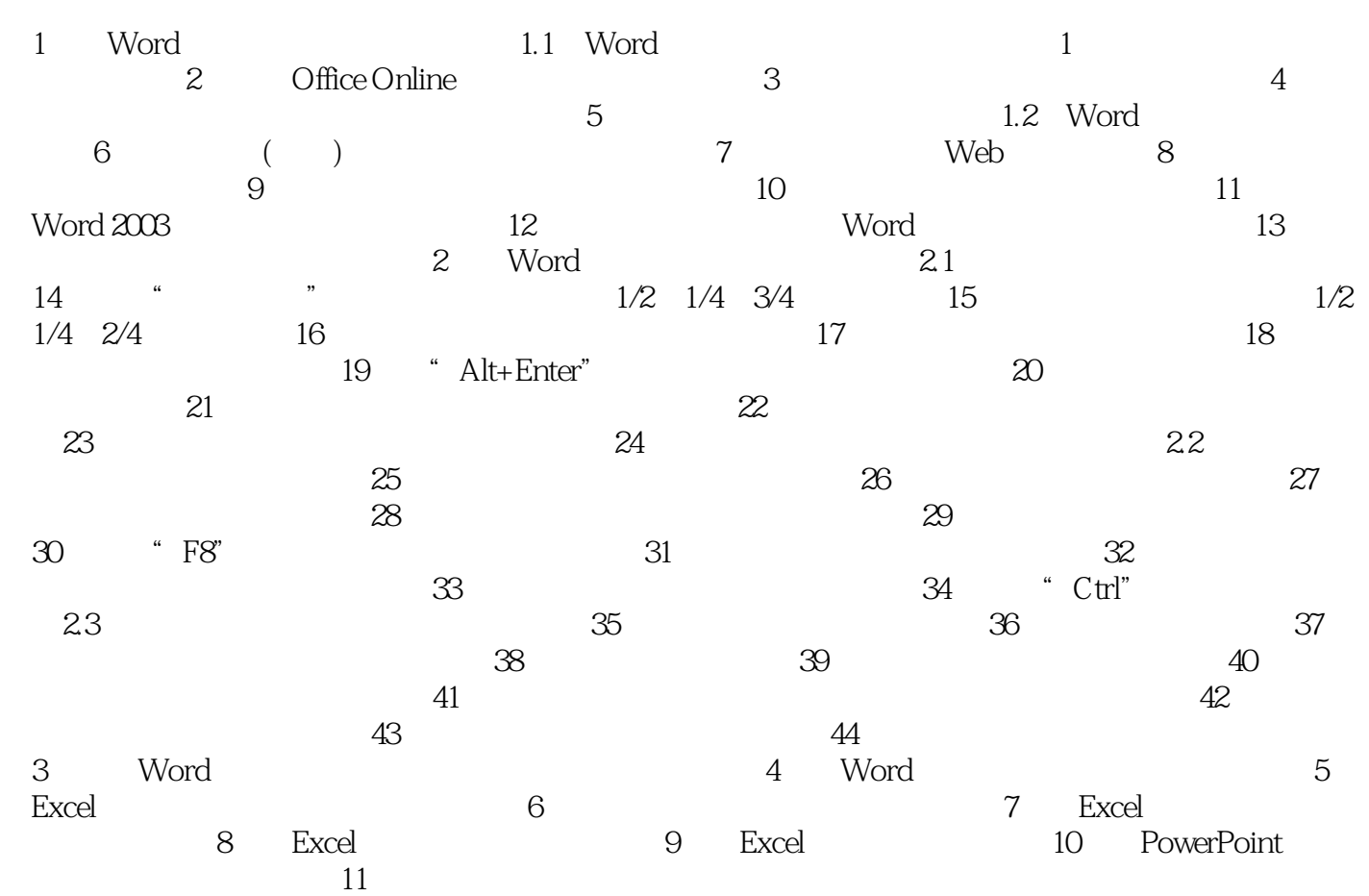

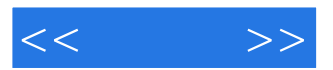

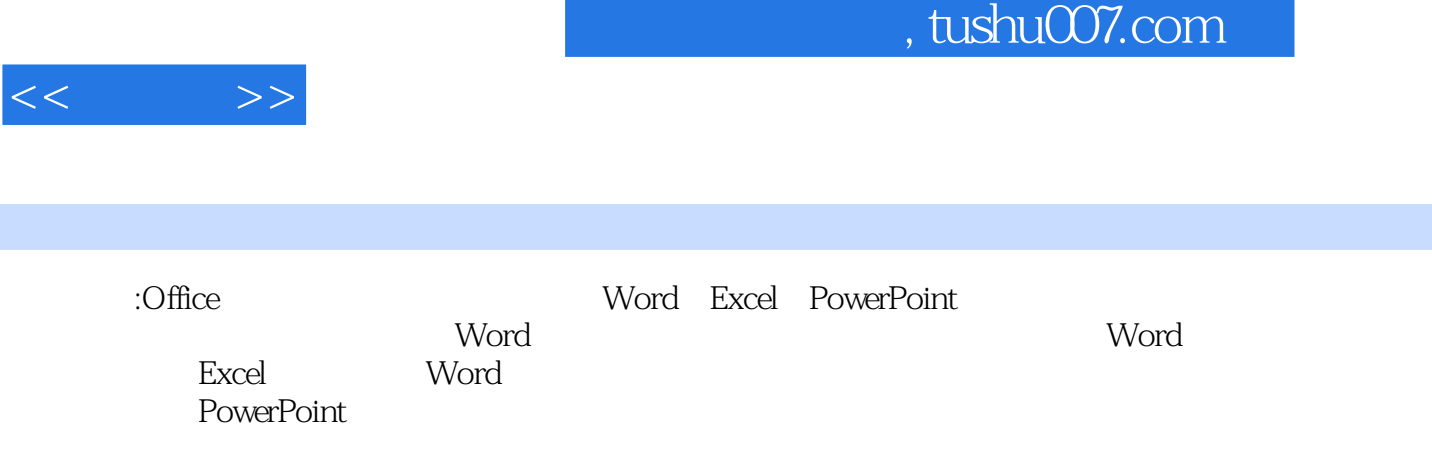

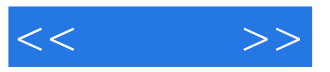

本站所提供下载的PDF图书仅提供预览和简介,请支持正版图书。

更多资源请访问:http://www.tushu007.com